**ГЖЕЛЬСКИЙ ГОСУДАРСТВЕННЫЙ УНИВЕРСИТЕТ**

> **Составители И. А. Фарафонтова С. А. Павлова**

# **Освоение учебных дисциплин**

**Учебно-методическое пособие**

2016

## <span id="page-1-0"></span>Содержание

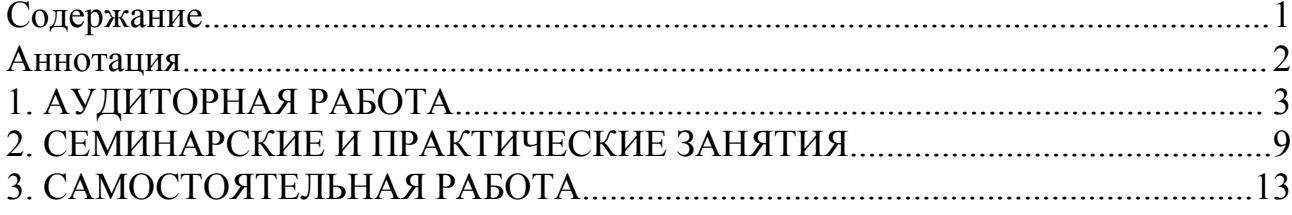

### <span id="page-2-0"></span>**АННОТАЦИЯ**

Методические указания по освоению дисциплин разработаны в соответствии с требованиями «Порядка организации и осуществления образовательной деятельности по образовательным программам высшего образования - программам бакалавриата, программам специалитета,программам магистратуры» №1367, <sup>а</sup> также Федеральными государственными образовательными стандартами высшего и высшего профессионального образования.

В методических рекомендациях раскрываются особенности записи и переработки лекционного атериала, способов конспектирования, приводятся основные требования к написанию эссе, рефератов и докладов.

### <span id="page-3-0"></span>**1. АУДИТОРНАЯ РАБОТА**

### **ЛЕКЦИИ**

Основными видами аудиторной работы студентов являются лекции, семинарские и практические занятия.

Основная задача при слушании лекции – учиться мыслить, понимать идеи, излагаемые лектором. Большую помощь при этом может оказать конспект. Передача мыслей лектора своими словами помогает сосредоточить внимание, не дает перейти на механическое конспектирование. Механическая запись лекции приносит мало пользы.

Ведение конспекта создает благоприятные условия для запоминания услышанного, т.к. в этом процессе принимают участие слух, зрение и рука. Конспектирование способствует запоминанию только в том случае, если студент понимает излагаемый материал. При механическом ведении конспекта, когда просто записывается слова лектора, присутствие на лекции превращается в бесполезную трату времени.

Некоторые студенты полагают, что при наличии учебных пособий, учебников нет необходимости вести конспект. Такие студенты нередко совершают ошибку, так как не используют конспект как средство, позволяющее активизировать свою работу на лекции или полнее и глубже усвоить ее содержание.

Определенная часть студентов считает, что конспекты лекции могут заменить учебники, поэтому они стремятся к дословной записи лекции и нередко не задумываются над ее содержанием. В результате при разборе учебного материала по механической записи требуется больше труда и времени, чем при понимании и кратком конспектировании лекции.

Конспект ведется в тетради или на отдельных листах. Записи в тетради легче оформить, их удобно брать с собой на лекцию или практические занятия. Рекомендуется в тетради оставлять поля для дополнительных записей, замечаний и пунктов плана. Но конспектирование в тетради имеет и недостаток: в нем мало места для пополнения новыми материалами, выводами и обобщениями. В этом отношении более удобен конспект на отдельных листах (карточках). Из него нетрудно извлечь отдельную необходимую запись, конспект можно быстро пополнить листами, в которых содержатся новые выводы, обобщения, фактические данные. При подготовке выступлений, докладов легко подобрать листки из различных конспектов и свести их вместе. В результате такой работы конспект может стать тематическим.

Но вести конспект на отдельных листках или карточках более трудоемко, чем в тетради. Карточки легко рассыпать и перепутать, приходиться обзаводиться ящичками для хранения карточек, возникает необходимость на каждом листке писать его порядковый номер.

Но затрата труда и времени окупается преимуществами конспектирования на карточках перед конспектом в тетради.

Рекомендуется делать такие карточки, которые помещаются в обычный почтовый конверт. Карточки удобно тасовать, менять при необходимости их последовательность, раскладывать на столе для обзора. Например, учителю истории карточки служили бы долго. Перед уроком можно взять соответствующий конверт и найти в нем материал по узловым вопросам темы, записанный еще в вузе.

При конспектировании допускается сокращение слов, но необходимо соблюдать меру. Каждый студент обычно вырабатывает свои правила сокращения. Но если они не введены в систему, то лучше их не применять, т.к. случайные сокращения ведут к тому, что спустя некоторое время конспект становится непонятным.

Следует знать, что не существует какого-либо единого, годного для всех метода конспектирования. Каждый ведет записи так, как ему представляется наиболее целесообразным и удобным. Собственный метод складывается по мере накопления опыта, но во всех случаях надо стремится к тому, чтобы конспективные записи были краткими и наилучшим образом содействовали глубокому усвоению изучаемого материала.

Известный отечественный педагог В.А. Сухомлинский, рекомендовал учиться думать над конспектом уже на лекции и работать над записями ежедневно хотя бы в течение 2 часов. Он советовал также делить конспект на две графы: в первой кратко записывать изложенные лекции, а во второй – то, над чем надо подумать; сюда же следовало заносить узловые, главные вопросы, над которыми надо подумать постоянно, связывая с этим повседневное чтение. Он подчеркивал, что узловые вопросы предметабудут программой, на основе которой припоминается весь материал.

Умение составлять материал в систематической графической форме позволяет большой объем информации более качественно классифицировать, а значит и запоминать. Вашему вниманию представляется несколько видов графических систематизаторов, которые предполагают использование пространственных образов, помогающих усилить представленную информацию.

### *Прием «Представление информации в кластерах»*

Кластеры (блоки идей) или «грозди» - это графический способ организации учебного материала.

Пример кластера по теме «Организационная культура»

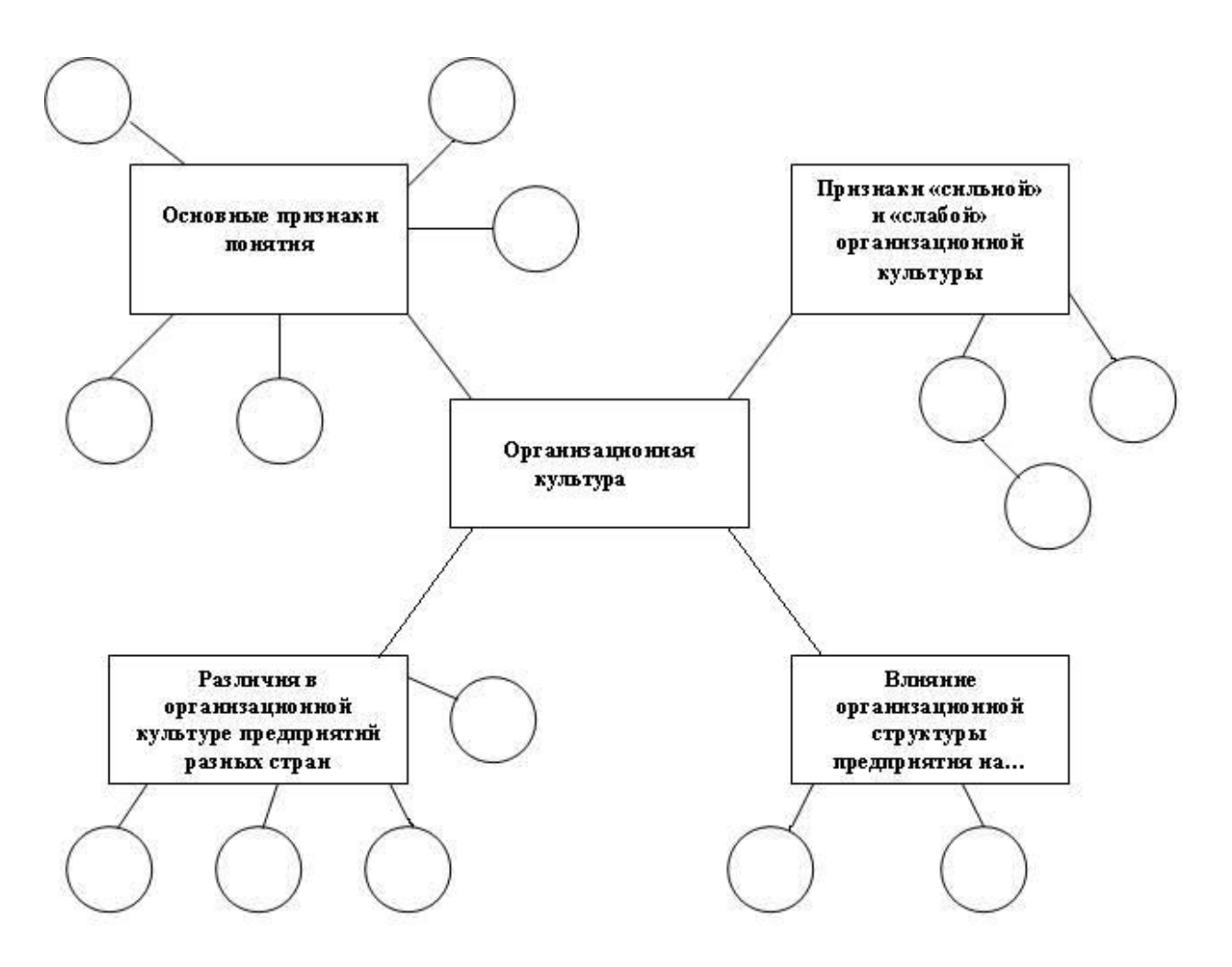

Кластеры («гроздья») для изучения темы «Организационная культура предприятия»

### Прием Денотатный граф

Денотатный граф – (от лат. Denoto – обозначаю и греч. Grapho – пишу) – способ вычленения из текста существенных признаков ключевого понятия.

Принципы построения:

1. Выделение ключевого слова или словосочетания.

2. Чередование имени и глагола в графе (именем может быть одно существительное или группа существительных в сочетании с другими именными частями речи; глагол выражает динамику мысли, движение от понятия к его существенному признаку)

3. Точный выбор глагола, связывающего ключевое понятие и его обозначающие цель. существенный признак (глаголы, направлять, предполагать, приводить, давать и т.д.; глаголы, обозначающие процесс достижения результата - достигать, осуществлять; глаголы, обозначающие предпосылки достижения результата - основываться, опираться, базироваться; глаголы-связки, с помощью которых осуществляется выход на определение значения понятия).

4. Дробление ключевого слова по мере построения графа на слова -«веточки».

5. Соотнесение каждого слова-«веточки» с ключевым словом с целью исключения каких-либо несоответствий, противоречий и т.д.

Представим пример денотатного графа для понятия «организационная культура»

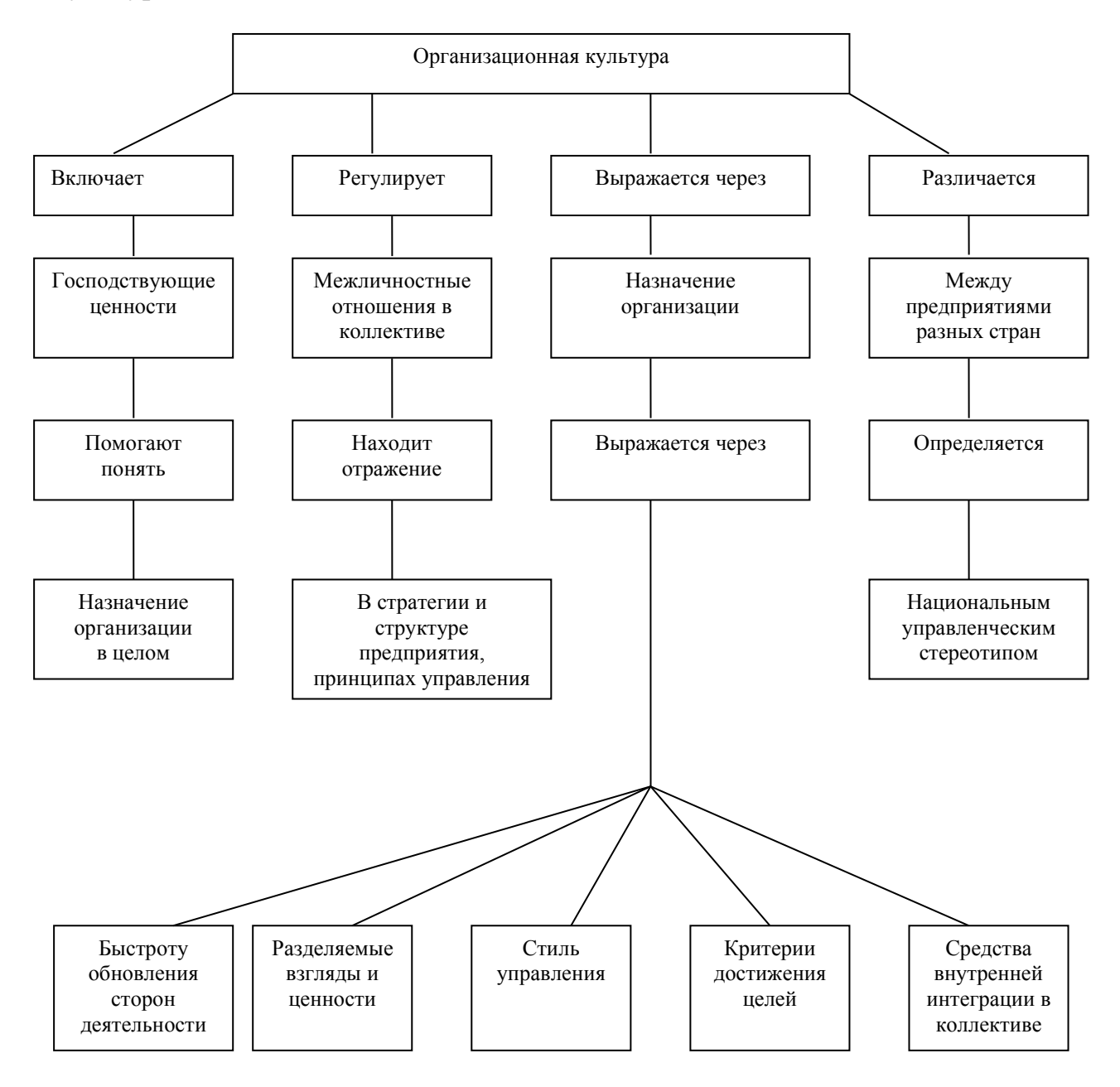

### Прием «Фишбоун» (Fishbone)

Этот прием описан у Д.Баланка. Нередко в тексте или объяснении преподавателя на уроке содержатся те или иные учебные проблемы. Эти проблемы обсуждаются, идет поиск их решения. Вместе с тем, иногда эти проблемы обозначены не явно. В этом случае студенты могут не обратить на них внимания или будут испытывать затруднения при поиске их решения. Решить проблему можно только тогда, когда сам ясно видишь все ее аспекты. Лучше всего, если проблема рассматривается с разных сторон, а решение опирается на достаточно ясную фактическую базу.

В процессе чтения студенты работают со схемой «Фишбоун», что в переводе означает «рыбий скелет». В «голове» этого скелета они обозначают ту проблему, которая раскрывается в тексте. На самом скелете есть верхние и нижние косточки. На верхних, студент отмечает причины возникновения изучаемой проблемы. Напротив верхних косточек располагаются нижние, на которых ученики по ходу чтения выписывают факты, подтверждающие наличие сформулированных ими причин. Записи должны быть краткими, представлять собой ключевые слова или фразы, отражающие суть, факты. Факт придает проблеме ясность и реальные очертания.

### *Сводная таблица «Плюс, минус, интересно».*

Форма таблицы «Плюс, Минус, Интересно».

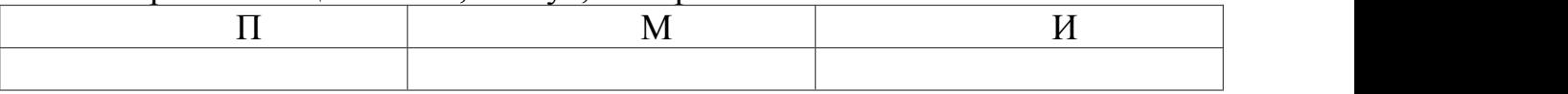

В таблице ПМИ студент отмечает свои субъективные суждения по поводу прочитанного, увиденного или услышанного. Это позволяет ему оценивать как сам текст,так и самого себя.

- 1. В графе «плюс» отмечаются те ключевые слова или фразы из текста, которые являются наиболее важными, существенными. В эту графу может быть занесена та информация, которая характеризует описываемое явление, предмет, объект с положительной стороны (например, при характеристике влияния солнечной радиации на климат Земли, можно отметить ее роль для фотосинтеза растений, круговорота веществ и энергии; при характеристике литературных героев или исторических личностей в эту графу заносятся цитаты, которые, с точки зрения студента, характеризуют этого героя с положительной стороны и т.д.).
- 2. В графе «минус» отмечаются те признаки изучаемого предмета, объекта или явления, которые свидетельствуют о его отрицательных сторонах (например, влияние солнечной радиации на рост раковых заболеваний, на усиление магнитных бурь, качества литературного персонажа или исторической личности, которые характеризуют их с отрицательной стороны).
- 3. В графе «интересно» студенты могут отметить те факты, теоретические положения, которые для них являются интересными, неожиданными (например, есть мнение, что колебания потоков солнечной радиации влияют на рождаемость, войны).

Таким образом, на лекциях закладываются основы знаний, им принадлежит ведущая роль в учебном процессе. На лекциях дается самое важное, основное в изучаемой дисциплине. Основные задачи, стоящие перед лектором: помочь студентам понять основы и усвоить материал на самой лекции, дать указания на то, что требует наибольшего внимания, учить

правильному мышлению и создавать ясное представление о методологии изучаемой науки.

Лекции являются эффективным видом занятий для формирования у студентов способности быстро воспринимать новые факты, идеи, обобщать их, а также самостоятельно мыслить.

Лектор излагает теоретический и практический материал, относящийся к основному курсу. Из большого числа монографий, учебников, сборников лектор выбирает самое главное, помогает усвоить логику рассуждений. Интонацией голоса и манерой изложения лектором подчеркивает наиболее существенное, выделяет главное и второстепенное.

Лектор может приводить наблюдения и факты из своего личного опыта, что придает материалу убедительность, повышает интерес к предмету лекции, способствует его усвоению.

Важно помнить, что лекция – это творческий процесс, в котором участвуют одновременно и лектор, и студенты, поэтому она требует атмосферы сотрудничества и уважительного отношения к труду лектора.

Студенту следует научиться понимать и основную идею лекции, а также, следуя за лектором, участвовать в усвоении новых мыслей. Но для этого надо быть подготовленным к восприятию очередной темы. Время, отведенное на лекцию, можно считать использованным полноценно, если студенты понимают роль лектора,задачи лекции, если работают вместе с лектором, а не бездумно ведут конспект.

Подготовленным можно считать такого студента, который, присутствуя на лекции, усвоил ее содержание, а перед лекцией припомнил материал раздела, излагаемого на ней или просмотрел свой конспект, или учебник.

Перед лекцией необходимо прочитывать конспект предыдущей лекции, а после окончания крупного раздела курса рекомендуется проработать его по конспектам и учебникам.

Для наиболее важных дисциплин, вызывающих наибольшие затруднения, рекомендуется перед каждой лекцией просматривать содержание предстоящей лекции по учебнику с тем, чтобы лучше воспринять материал лекции. В этом случае предмет усваивается настолько, что перед экзаменом остается сделать немногое для закрепления знаний.

Важно помнить, что ни одна дисциплина не может быть изучена в необходимом объеме только по конспектам. Для хорошего усвоения курса нужна систематическая работа с учебной и научной литературой, а конспект может лишь облегчить понимание и усвоение материала.

### <span id="page-9-0"></span>**2. СЕМИНАРСКИЕ И ПРАКТИЧЕСКИЕ ЗАНЯТИЯ**

Семинарские и практические занятия завершают изучение наиболее важных тем учебной дисциплины. Они служат для закрепления изученного материала, развития умений и навыков подготовки докладов, сообщений, приобретения опыта устных публичных выступлений, ведения дискуссии, аргументации и защиты выдвигаемых положений, а также для контроля преподавателем степени подготовленности студентов по изучаемой дисциплине.

Семинар предполагает свободный обмен мнениями по избранной тематике. Он начинается со вступительного слова преподавателя, формулирующего цель занятия и характеризующего его основную проблематику. Затем, как правило,заслушиваются сообщения студентов. Обсуждение сообщения совмещается с рассмотрением намеченных вопросов. Сообщения, предполагающие анализ публикаций по отдельным вопросам семинара, заслушиваются обычно в середине занятия. Поощряется выдвижение и обсуждение альтернативных мнений. В заключительном слове преподаватель подводит итоги обсуждения и объявляет оценки выступавшим студентам. В целях контроля подготовленности студентов и привития им навыков краткого письменного изложения своих мыслей преподаватель в ходе семинарских занятий может осуществлять текущий контроль знаний в виде тестовых заданий.

При подготовке к семинару студенты имеют возможность воспользоваться консультациями преподавателя. Кроме указанных тем студенты вправе, по согласованию с преподавателем, избирать и другие интересующие их темы.

Качество учебной работы студентов преподаватель оценивает в конце семинара, выставляя в рабочий журнал текущие оценки. Студент имеет право ознакомиться с ними.

### **Методика написания рефератов и докладов**

**Целью** написания рефератов является:

- привитие студентам навыков библиографического поиска необходимой литературы (на бумажных носителях, в электронном виде);
- привитие студентам навыков компактного изложения мнения авторов и своего суждения по выбранному вопросу в письменной форме, научно грамотным языком и в хорошем стиле;
- приобретение навыка грамотного оформления ссылок на используемые источники, правильного цитирования авторского текста;
- выявление и развитие у студента интереса к определенной научной и практической проблематике с тем, чтобы исследование ее в дальнейшем продолжалось в подготовке и написании курсовых и дипломной работы и дальнейших научных трудах.

Основные **задачи** студента при написании реферата:

- с максимальной полнотой использовать литературу по выбранной теме (как рекомендуемую, так и самостоятельно подобранную) для правильного понимания авторской позиции;
- верно (без искажения смысла) передать авторскую позицию в своей работе;
- уяснить для себя и изложить причины своего согласия (несогласия) с тем или иным автором по данной проблеме.

### **Требования к содержанию**:

- материал, использованный в реферате, должен относится строго к выбранной теме;
- необходимо изложить основные аспекты проблемы не только грамотно, но и в соответствии с той или иной логикой (хронологической, тематической, событийной и др.)
- при изложении следует сгруппировать идеи разных авторов по общности точек зрения или по научным школам;
- реферат должен заканчиваться подведением итогов проведенной исследовательской работы: содержать краткий анализ-обоснование преимуществ той точки зрения по рассматриваемому вопросу, с которой Вы солидарны.

### **Структура реферата**

1. Начинается реферат с титульного листа.

2. За титульным листом следует Оглавление. Оглавление - это план реферата, в котором каждому разделу должен соответствовать номер страницы, на которой он находится.

3.Текст реферата. Он делится на три части: введение, основная часть и заключение.

а) Введение - раздел реферата, посвященный постановке проблемы, которая будет рассматриваться и обоснованию выбора темы.

б) Основная часть - это звено работы, в котором последовательно раскрывается выбранная тема. Основная часть может быть представлена как цельным текстом, так и разделена на главы. При необходимости текст реферата может дополняться иллюстрациями, таблицами, графиками, но ими не следует «перегружать» текст.

в) Заключение - данный раздел реферата должен быть представлен в виде выводов, которые готовятся на основе подготовленного текста. Выводы должны быть краткими и четкими. Также в заключении можно обозначить проблемы, которые "высветились" в ходе работы над рефератом, но не были раскрыты в работе.

4. Список источников и литературы. В данном списке называются как те источники, на которые ссылается студент при подготовке реферата, так и все иные, изученные им в связи с его подготовкой. Работа, выполненная с использованием материала, содержащегося в одном научном источнике, является явным плагиатом и не принимается. Оформление Списка источников

и литературы должно соответствовать требованиям библиографических стандартов.

### **Объем и технические требования, предъявляемые к выполнению реферата.**

Объем работы должен быть, как правило, не менее 12 и не более 20 страниц. Работа должна выполняться через полуторный интервал 14 шрифтом, размеры оставляемых полей: левое -30 мм, правое -10 мм, нижнее - 20 мм, верхнее - 20 мм. Страницы должны быть пронумерованы.

Расстояние между названием части реферата или главы и последующим текстом должно быть равно трем интервалам. Фразы, начинающиеся с «красной» строки, печатаются с абзацным отступом от начала строки, равным 1 см.

При цитировании необходимо соблюдать следующие правила:

- ‒ текст цитаты заключается в кавычки и приводится без изменений, без произвольного сокращения цитируемого фрагмента (пропуск слов, предложений или абзацев допускается, если не влечет искажения всего фрагмента, и обозначается многоточием, которое ставится на месте пропуска) и без искажения смысла;
- ‒ каждая цитата должна сопровождаться ссылкой на источник, библиографическое описание которого должно приводиться в соответствии с требованиями библиографических стандартов.

Подготовка **научного доклада** выступает в качестве одной из важнейших форм самостоятельной работы студентов.

Научный доклад представляет собой исследование по конкретной проблеме, изложенное перед аудиторией слушателей.

Работа по подготовке доклада включает не только знакомство с литературой по избранной тематике, но и самостоятельное изучение определенных вопросов.Она требует от студента умения провести анализ изучаемых государственно-правовых явлений, способности наглядно представить итоги проделанной работы, и что очень важно – заинтересовать аудиторию результатами своего исследования. Следовательно, подготовка научного доклада требует определенных навыков.

Подготовка научного доклада включает несколько этапов работы:

- 1. Выбор темы научного доклада;
- 2. Подбор материалов;
- 3. Составление плана доклада. Работа над текстом;
- 4. Оформление материалов выступления;
- 5. Подготовка к выступлению.

### **Структура и содержание доклада**

Введение - это вступительная часть научно-исследовательской работы. Автор должен приложить все усилия, чтобы в этом небольшом по объему разделе показать актуальность темы, раскрыть практическую значимость ее, определить цели и задачи эксперимента или его фрагмента.

Основная часть. В ней раскрывается содержание доклада. Как правило, основная часть состоит из теоретического и практического разделов.

В теоретическом разделе раскрываются история и теория исследуемой проблемы, дается критический анализ литературы и показываются позиции автора.

В практическом разделе излагаются методы, ход, и результаты самостоятельно проведенного эксперимента или фрагмента.

В основной части могут быть также представлены схемы, диаграммы, таблицы, рисунки и т.д.

В заключении содержатся итоги работы, выводы, к которым пришел автор, и рекомендации. Заключение должно быть кратким, обязательным и соответствовать поставленным задачам.

Список использованных источников представляет собой перечень использованных книг, статей, фамилии авторов приводятся в алфавитном порядке, при этом все источники даются под общей нумерацией литературы. В исходных данных источника указываются фамилия и инициалы автора, название работы, место и год издания.

Приложение к докладу оформляются на отдельных листах, причем каждое должно иметь свой тематический заголовок и номер, который пишется в правом верхнем углу, например: «Приложение 1».

### **Требования к оформлению доклада**

Объем доклада может колебаться в пределах 5-15 печатных страниц; все приложения к работе не входят в ее объем.<br>Доклад должен быть выполнен грамотно, с соблюдением культуры

изложения. Обязательно должны иметься ссылки на используемую литературу. Должна быть соблюдена последовательность написания библиографического аппарата.

### **Критерии оценки доклада**

- актуальность темы исследования;
- соответствие содержания теме;
- глубина проработки материала;
- правильность и полнота использования источников;
- соответствие оформления доклада стандартам.

По усмотрению преподавателя доклады могут быть представлены на семинарах, научно-практических конференциях, а также использоваться как зачетные работы по пройденным темам.

### <span id="page-13-0"></span>**3. САМОСТОЯТЕЛЬНАЯ РАБОТА**

### **Способы самостоятельной работы при чтении учебной и научной литературы**

При остром недостатке времени у студентов встает вопрос об оптимизации обучения, то есть такой организации учебного процесса, которая обеспечила бы условия для продуктивного самообучения и самовоспитания. Важнейшую роль здесь играет овладение способами самостоятельной работы. Речь идет о том, что чтобы прежде всего научиться рациональному использованию времени при работе с книгой.

В этом особенно нуждаются первокурсники, которые еще недостаточно владеют навыками умственной деятельности, обеспечивающей успешное обучение.

Начинать самостоятельные занятия следует с первых же дней учебы в вузе. Первые дни семестра важны, чтобы включиться в работу, установить определенный равномерный ритм на весь семестр. Чтобы выполнить весь объем самостоятельной работы, необходимо заниматься самостоятельно по 4-5 часов ежедневно, кроме выходных дней.

Под ритмом работы понимают ежедневные занятия в одни и те же часы, при чередовании их сперерывами для отдыха.Вначале для организации ритмичной работы требуется сознательное напряжение воли, затем принуждение снимается, возникает привычка и работа становиться потребностью.

Ритмичная работа позволяет студенту заниматься много, не уставая, не снижая производительности и не перегружая себя. Для этого необходимо:

- ‒ Сменять один вид работы другим, что позволяет сохранять высокую работоспособность, поскольку при однообразных видах занятий человек утомляется больше, чем приработе разного характера.
- ‒ Заниматься несколькими предметами в один и тот же день не всегда целесообразно, поскольку при каждом переходе нужно вновь концентрировать внимание и затрачивать время.
- ‒ Умение сосредотачиваться необходимое условие для умственного труда, иначе работа оказывается малопродуктивной и даже бесполезной.
- ‒ Начинать занятия немедленно, как только сел за стол. Следует начинать с уверенностью, что вскоре придет сосредоточенное состояние, но если внимание наступает не сразу или нарушается на время, нужно выяснить и устранить причины этого.
- ‒ Нужно научиться не прерывать внимания, пока читаемое не получит логического завершения, пока не будет пройден какой либо этап. Нередко внимание отвлекается посторонними мыслями, которые во время занятий следует решительно отгонять. Перерыв в занятиях следует приурочить к концу изучения параграфа, раздела или главы книги, та как в этом случае не будет потери времени при возобновлении работы. Умение сосредоточиться,

углубиться в работу приобретается в результате практики, создающей

определенные навыки.‒ Повысить производительность умственного труда может порядок на рабочем месте и обстановка, благоприятствующая работе.

Большая часть самостоятельной работы студентасостоит в **изучении литературы**. Одна из задач студента – научиться самостоятельно работать с книгой, а это требует определенных затрат энергии и времени. Поэтому надо научиться делать эту работу рационально, то есть необходимо учиться читать.

### **Как работать с учебной и научной книгой**

Методы эффективной работы с книгой в целях развития интеллекта можно условно разделить на две группы:

1. Правильная организация процесса чтения

2. Повышение скорости чтения и восприятия.

В комплексе оба метода могут в 2-3 раза сократить время прочтения различных материалов.

При чтении текста мозг формирует «свою трактовку содержания» прочитанного. Происходит перекодирование сообщения на языке собственных мыслей читателя. Мозг выделяет «ядерное», сущностное значение из текста. Эффективность такой перекодировки зависит от осмысления и внимательности чтения.<br>Как показали эксперименты, знание и умелое применение некоторых

упражнений дают возможность извлекать «ядерное» значение в тексте быстро и надежно. Эти упражнения основаны на использовании дифференциального алгоритма чтения. Центральное место в этом алгоритме занимает «блок доминанта». Это слово в переводе с латинского языка означает «господствующий, основной, главный». Что же такое доминанта применительно к тексту?

*Доминанта* – главная смысловая часть текста. Она выражается своими словами, на языке собственных мыслей, является результатом переработки текста, его осмысления в соответствии с индивидуальными особенностями читателя, выявления основного замысла автора.

Дифференциальный алгоритм чтения в соответствии с блоками позволяет реализовать логико-семантический анализ текста: вначале выделить ключевые слова, затем построить смысловые ряды и, наконец, выделив цепь знаний, сформулировать доминанту. Именно так и только так (по О.А.Андрееву) можно увидеть главное, действительно, проникнуть в суть вещей, явлений, излагаемых автором.

Возможны три основных способа чтения.

- ‒ Первый способ артикуляция или проговаривание вслух (или почти вслух) того, что читаешь. Скорость такого чтения невелика.
- ‒ Второй способ чтение про себя, при котором речевой процесс проявлен в форме внутренней речи, то есть без открытой артикуляции. Текст, при этом усваивается более эффективно. Способ в принципе допускает быстрое чтение.

Третий, наиболее совершенный способ чтения - тоже молча, но в условиях максимального сжатия внутренней речи, при котором она проявляется в виде коротких залпов ключевых слов и смысловых рядов, адекватно отражающих смысл текста.

Итак, артикуляция замедляет процесс чтения и от нее необходимо избавиться. Однако не приведет ли сокращение артикуляции при повышении скорости чтения к снижению качества восприятия и осмысления полученной информации?

Как показали исследования психологов, иногда при чтении слова могут быть заменены наглядными представлениями, пространственными схемами. Целые группы слов - одним словом.

Быстро читающие люди обладают способностью, не проговаривания читаемый текст, сразу улавливать и фиксировать замысел автора, а затем усваивать его на уровне внутренней речи. В этом случае, несмотря на высокую скорость чтения, происходит глубокое понимание и усвоение прочитанного, так как основная идея понятна с самого начала. Задачу научиться такому чтению можно решать в два этапа. Первый предполагает сокращение артикуляции, если она ярко выражена, второй - овладение приемами чтения, при которых текст воспринимается крупными информационными блоками.

Как известно, людей по способу восприятия и переработки информации делят на три типа: зрительный, слуховой и кинестетический. Люди зрительного типа при чтении используют код наглядных образов, тогда как люди слухового типа применяют менее производительный код речедвижений. Наблюдения за людьми, читающими быстро, показывают, что они, как правило, относятся к зрительному типу. Вот пример, как описывает О.Бальзак процесс быстрого чтения: «Впитывание мысли в процессе чтения достигло у него способности феноменальной. Взгляд его охватывал семь - восемь строчек сразу, и разум постигал смысл со скоростью, соответствующей скорости глаз. Часто одноединственное слово позволяло ему усвоить смысл целой фразы».

обучением Направленным можно практически любого здорового человека научить в процессе чтения использовать код наглядных зрительных образов при соответствующем сокращении артикуляции.

С опорой на работу Л.Г. Одинцова «Как научиться хорошо учиться» (М., 1996) приводим следующие рекомендации по работе с книгой.

- В тексте всегда есть элементы, нахождение и использование которых позволяет извлечь требуемую информацию наиболее быстро. Например, при чтении учебника в первую очередь отыскивается наиболее важная информация данной главы, параграфа, а она часто следует после слов: в итоге, в результате, выводы и т.д.
- Попробуйте в процессе чтения мысленно заглянуть вперед, представить себе, о чем будет идти речь, к какому выводу придет автор, как далее будет строиться изложение и т.д. например, если описывается одна сторона явления, то, очевидно, далее будет описана и другая и т.д. Это позволяет предварительно подготовиться к последующей информации.
- Хорошим упражнением по развитию навыков «предвидения» является остановка чтения в момент, когда, по вашему мнению, заканчивается какаято часть текста. Попытайтесь предугадать содержание следующей части.
- До начала чтения текста важно собрать о нем как можно больше информации, чтобы точнее представить, что можно получить из данного текста и как лучше работать с ним. Это помогут сделать название, автор, аннотация, предисловие издательство. оглавление.  $\mathbf{M}$ заключение. Предварительное ознакомление с книгой перед настоящим чтением позволяет сберечь время и труд.

Как правило, предисловие пишется крупным специалистом в данной области, и поэтому излагаемая проблема показывается как бы целиком, в общем плане, без подробностей. А это позволяет лучше сориентироваться, начинать чтение, зная основную цель автора.

- Перед углубленным чтением любого текста (статьи, книги, конспекта, лекции перед экзаменом) сначала бегло просмотрите его целиком. При этом постарайтесь выявить основные стержневые идеи, наиболее крупные части и логику их изложения. Лишь после такого просмотра переходите к более детальному чтению.
- Перед чтением статьи или параграфа учебника попробуйте проделать прочитайте внимательно первый абзац. потом бегло следующее: просмотрите первые или последние фразы следующих абзацев (в них обычно содержится основная информация), обратите внимание на курсивы, разрядки, подзаголовочный текста и, наконец, внимательно прочтите одиндва последних абзаца; постарайтесь выявить основное направление текста и его построение.
- Прочитав в тексте интересную идею, полезно остановить свое внимание на ней, прислушаться к тем мыслям, которые она у вас вызвала, подумать о тех последствиях, которые из нее вытекают, попытаться развивать ее дальше.
- Существенно замедляют чтение регрессии частые возвратные многократное повторное прочитывание лвижения **ГЛАЗ.** материала. Возвратиться к уже прочитанному, но недостаточно хорошо понятому участку лучше всего, когда прочитан законченный смысловой фрагмент текста и сделана хотя бы попытка его осмысления, а не в процессе чтения предложения.
- Любой текст не однороден по своей информационной насыщенности. В некоторых предложениях, абзацах сконцентрировано очень много информации, например, формулируются основные положения, ведущие идеи и т.д., а другие служат лишь иллюстрацией, фоном. Таким образом, текст имеет «смысловой рельеф». Чем точнее читатель умеет определить степень важности каждого отрезка теста и приспособить к «смысловому барьеру» способ своего чтения (то есть замедлить и углубить в более важных местах и ускорять в менее важных), тем продуктивнее чтение. Постарайтесь гибко варьировать способ работы с текстом в соответствии с его «смысловым барьером».

Чтобы чтение было эффективным, попробуйте по прочитанному всегда отвечать на 6 вопросов: «Кто делает? Что делает? Когда? Почему?  $I\partial e$ ?  $Ka\kappa$ ?»

Освойте технику быстрого чтения по специальной методике, например по книге О.А. Андреева, Л.Н. Хромова. Учитесь быстро читать (М., 1991).

Большое значение при чтении учебной и научной литературы имеет прочитанный материал, а для этого необходимо умение запоминать тренировать память. Существуют приемы, позволяющие тренировать память, которыми необходимо овладеть, что позволит повысить эффективность работы с учебной и научной литературой.

Тренировка памяти. В учебной деятельности важно не только, и не столько быстро читать, но и усваивать материал, сохранять в памяти. Память прекрасно тренируема и управляема. Однако прежде чем ее развивать, подумайте, какая именно память вам нужна: на идеи, на логику изложения материала, на схемы и формулы. Это разные виды памяти и развивать их надо по-разному.

Наблюдая за собой, выясните, как вам легче запомнить информацию если вы ее видите, слышите или записываете. В дальнейшем постарайтесь так организовать работу, чтобы максимально использовать ведущий тип своей памяти.

Если у вас хорошая зрительная память, то хорошо запоминаются рисунки, расположение информации на странице, цвет и т.д. помогите себе, выделяя цветными карандашами отдельные места конспекта, обводя рамками, делая значки, пометки на полях, представляя зрительно отдельные аспекты текста.

При хорошей слуховой памяти лучше запоминается звучащая речь. Используйте эту особенность, выделяя интонацией, тембром голоса отдельные места текста, слушая его в записи на магнитофоне, рассуждая в слух и т.д.

В случае памяти на движение помогает повторная сокращенная запись запоминаемого материала, например выводов, основных положений текста, рисование таблиц, графиков, схем, а при выполнении лабораторных работ лучше все потрогать и проделать самому.

Наряду  $\mathbf{c}$ использованием ведущего типа памяти. специально позаботьтесь и о развитии отстающих, так как при многих видах профессиональной деятельности они также могут потребоваться.

Использование приемов логического, осмысленного запоминания  $\mathbf{B}$ несколько раз повышает продуктивность деятельности. Например, при запоминании лекции, глав учебников особенно действенным является основные аспекты содержания, но и запомнить логику - целесообразную связь отдельных частей материала.

Постарайтесь  $\mathbf{c}$ первого курса развивать память что на TO. непосредственно касается вашей будущей профессии. Это и основной круг идей данной отрасли знаний, и методы, и наиболее интересные факты, и фамилии ведущих специалистов области и т.д. при этом лучше не ждать, что запомнится само, а специально стараться запомнить нужное.

Вообще установка на запоминание, особенно длительное, положительно сказывается на прочности и точности сохранения материала в памяти. Прикажите себе запомнить надолго, а не так как нерадивый студент, спешно «набивающий» себе голову информацией непосредственно перед экзаменом с единственной целью - удержать выученное на один - два дня.

Любая информация запоминается лучше, если в ней намечены какие-то спорные моменты – ориентиры. И как по камушкам переходят реку, так и по этим ориентирам потом легче воспроизвести содержание. При запоминании текста выделяйте «смысловые опорные пункты», которые легко запоминаются, но с которыми тесно связаны целые фрагменты материала. Это может быть крылатая фраза, яркая цитата, пример, идея и т.д.

Материал запоминается непроизвольно, то есть легко и без затраты специальных усилий, если он является целью какой-либо поисковой деятельности. Например, если вы задались вопросом и нашли ответ на то, что долго искали, или нашли подтверждение гипотезы, которую вы сами выдвинули, то это запоминается само собой. Отсюда вывод - организуйте свою так, чтобы предмет запоминался, являлся целью деятельность этой деятельности. Например, ищите, выделяйте в тексте наиболее важные его положения - и они запомнятся, делите текст на части, анализируйте связи между ними - и запомнится логика текста.

При повторении курса лекций, запоминая материал по отдельным темам или даже вопросам, не забывайте повторить связь между ними. Именно тогда в голове укладывается система знаний, которая гораздо эффективнее, чем разрозненные обрывки.

В процессе развития памяти старайтесь не использовать стихийно сложившиеся мнения, механическое зазубривание, а применяйте научно обоснованные методы сознательной и рациональной организации развития памяти и поиск новых приемов.

Предпосылкой хорошей памяти являются осознание человеком своей деятельности и разграничение информации на ту, которая решающим образом помогает скорейшему достижению своих целей, и на менее существенную информацию. Начинайте любое дело с четкой и ясной формулировки его цели; определите, какая информация может оказать решающее воздействие на ее достижение, и сконцентрируйтесь на ней.

Прочному запоминанию способствует многомодельность восприятия, то есть запоминаемый текст читается, проговаривается и прослушивается. Везде, где это возможно, постарайтесь использовать три приема (слух, зрение и чувства) обработки запоминаемой информации сразу несколько органов чувств.

Не очень осмысленную вами информацию, которую, тем не менее, надо запомнить, можно удержать с помощью ассоциативных приемов мнемотехники, суть которых в том, что новое связывается с известным не прямо, а через цепочку дополнительных промежуточных ассоциации (помните цвета спектра -«Каждый охотник желает знать, где сидит фазан»). Везде, где трудно запомнить прямо, найдите дополнительный связующий мостик. Такими «связующими» мостиками являются буквальные «узелки» на память, завязываемые многими на

носовом платке. В течение дня человек неизбежно пользуется носовым платком, а там – узелок, «напоминающий», что нужно не забыть сделать определенное дело.

Память будет работать прекрасно, если наряду с имеющимися приемами вы будете придумывать все новые, адекватные различным видам информации. Если такая работа привычна для вас, то с каждым годом память будет становиться все более мощной и продуктивной.

#### **Формы ведения записей**

Самостоятельная работа с книгой может быть успешной, если текст не только прочитан, но и законспектирован. Существует несколько **форм записей**, но любая форма записи не даст нужного результата, если не будет пробуждать мысли того, кто ее ведет, если отсутствует активная работа ума и формирование своих выводов из прочитанного.

Выбор формы записи зависит от индивидуальных особенностей человека, его образованности и опыта. При этом не меньшую роль играет назначение записей, то есть то, какие задачи ставит перед собой человек (для самообразования, для выступления на семинаре, для использования в будущем).

Введение записей мобилизует наряду со зрительной памятью, также и моторную память. Кроме того, у человека, систематически ведущего записи изучаемой литературы, создается свой фонд материалов для быстрого повторения и мобилизации накопленных знаний.

Все записи должны быть убористыми и компактными. Интервалы между строками должны быть достаточными, чтобы вписывать дополнения. Рекомендуется вести записи ручкой, а карандашом или ручкой другого цвета пользоваться для отметок и выделений при последующей работе. Полезно также датировать записи.

*Записи могут носить различный характер: план, выписки, тезисы, аннотирование, конспектирование, реферирование.*

**План -** наиболее краткая формой записи.. Это перечень вопросов, рассматриваемых в книге или статье. План обычно раскрывает структуру произведения, логику автора, способствует лучшей ориентации в содержании.

Так, составленным планом можно воспользоваться, чтобы вспомнить прочитанное или быстро отыскать в книге нужное место. Представление об основных пунктах плана дает оглавление книги, поэтому во многих случаях наименования глав и разделов можно использовать в качестве пунктов. Составление плана приучает логически мыслить, вырабатывать умение сжато и последовательно излагать суть вопроса в письменной и устной форме.

Существует два способа составления плана: работа над ним по ходу чтения и составление плана после ознакомления с произведением. При этом план получается более последовательным и стройным.

Трудность составления плана состоит в том, что надо выяснить для себя, прежде всего, построение изучаемого текста, ход мыслей автора и лишь затем изложить содержание работы кратко и ясно. При всей своей краткости план дает представление о содержании прочитанного. Следует учесть,что форма плана не исключает цитирования отдельных мет и обобщений. Различают простой и развернутый план. В отличие от простого плана развернутый план не только содержит перечисление вопросов, но и раскрывает основные идей произведения, может включать выдержки из него, схемы, таблицы. Планом, особенно развернутым, необходимо пользоваться при написании выступления или статьи.

В целом развернутый план дает гораздо большее представление о произведении, его основных идеях, задачах, которые в нем решаются. Он может включать положения, замечания, собственные мысли студента.

Важно знать, что составление планов помогает вырабатывать способность к отвлеченному, абстрактному мышлению, но наибольшую пользу составление плана даст подготовленным лицам, которые бывают достаточно лишь взглянуть на перечень основных вопросов, чтобы воспроизвести содержание прочитанного.

**Тезисы** – более сложная и совершенная форма записи, чем составление

плана.Это сжатое изложение основных мыслей прочитанного произведения или подготовляемого вступления. Особенностью тезисов является их утвердительный характер.

В них сосредотачивается самое главное, только выводы и обобщения, в них меньше доказательств, иллюстрации и пояснений. Тезисы не должны повторять дословно текст, но в ряде мест могут быть близки к нему, воспроизводя некоторые характерные выражения автора, важные для понимания хода его мыслей. Составление тезисов помогает глубже понять основные идеи произведения, выделить главное в нем; приучают сжато, точно и четко сформулировать свои мысли, повышает культуру речи и письма. При составлении тезисов учитывают следующее. Прежде всего, если произведение небольшое, необходимо внимательно изучать его в целом, если большое – изучать по главам и разделам. Затем, когда будут ясны основные идеи, кратко и последовательно излагать их в виде пунктов.

Различают простые и сложные, развернутые тезисы. Если записывают только утверждение чего – либо, такой тезис называют простым, а сложным тезисом будет выражение главной мысли, содержащее, кроме утверждения, еще и краткое ее доказательство.

Часто тезисы формулируются самим автором как выводы и обобщения в заключении книги или разделах книги. Нередко тезисы выделяются в тексте другим шрифтом.

Рекомендуется делать тезисные записи своими словами, причем можно записывать один абзац за другим, учитывая смысловую связь между ними. Но в большинстве случаев следует составлять сводный тезис, сложный по форме. При этом объединяется несколько утверждений, тесно связанных между собой.

Тезисы по содержанию очень близки к**конспекту**, но конспект носит более описательный характер, и его положения не столь категоричны, как в тезисах. Кроме того, конспект представляет собой более полную форму записи.

Следует отметить, что различие между формами записей условно, но в любой форме запись – важнейшая часть самостоятельной работы с книгой.

**Выписки**. Это записи текста из книги: теоретических положений, статистических данных, имеющих по мнению читателя важное значение.

Достоинство выписок состоит в точности воспроизведения текста книги, удобстве пользования записями при последующей работе, в накоплении обобщений и фактического материала. Выписки полезны для повторения, освежения в памяти прочитанного, для быстрой мобилизации своих знаний, когда необходимо в короткий срок вспомнить материал. Выписки выделяют из текста самое главное и тем самым помогают глубже понять его. Без них трудно обойтись при подготовке доклада, реферата, выступления. Выписки следует рассматривать как составную часть тезисов и конспектов.

Выписывать текст можно и по ходу чтения и после его завершения. В последнем случае надо замечать места, которые потом будут выписаны. Необходимо каждую выписку снабжать ссылкой на источник с указанием соответствующей станицы. Это нужно, чтобы в последствии можно было быстро найти в книге соответствующее место. Целесообразно выписывать из текста только такие места, в которых содержится самое главное, суть вопроса.<br>Выписки должны быть ориентированы на изучение произведения в целом, а не отдельных мест, поскольку положения, вырванные из общего контакта, понимаются нередко совсем не так, как этого хотел автор. Иначе говоря, отдельно взятые, лишенные пояснений выдержки могут быть не поняты или поняты неправильно.

Выписки бывают дословные (цитаты) и «свободные», когда мысли автора излагаются своими словами. Следует учесть, что большие отрывки, которые трудно цитировать, целесообразнее в краткой форме переложить своими словами, но «яркие» и важные места лучше выписывать дословно. Каждую цитату следует заключать в кавычки. Если ее берут из середины предложения, то после вводных кавычек ставят три точки. Ставят их и в конце цитаты, если из предложения опущены последние слова.

Следует знать, что какого-либо единого метода выписок, годного для всех случаев, не существует, поскольку у каждого человека свои особенности мышления и восприятия, свои подход к теме. Все это влияет на содержание и характер выписок.

Выписки рекомендуется хранить в картотеке, конвертах или папках, на которых следует обозначить общую тему.

**Аннотация** – еще одна форма записи, являющаяся кратким обобщением содержания книги. Ею удобно пользоваться, если имеется намерение вернуться к изучаемому произведению. Аннотация может быть необходима и для того, чтобы не забыть о нем.

Для составления аннотации надо сначала полностью прочитать и глубоко продумать произведение. При всей своей краткости аннотация может содержать отдельные фрагменты авторского текста, а не только оценку книги или статьи.

**Резюме** очень близко к аннотации. Это запись, являющаяся краткой оценкой прочитанного материала. Различие между ними состоит в том, что аннотация сжато характеризует произведение в целом, а резюме концентрирует внимание на его выводах, главных итогах.

**Конспект** – наиболее совершенная и наиболее сложная форма записи. Слово «конспект» происходит от латинского «conspectus», что означает «обзор, изложение». В правильно составленном конспекте обычно выделено самое основное в изучаемом тексте, сосредоточено внимание на наиболее существенном, в кратких и четких формулировках обобщены важные теоретические положения.

Конспект представляет собой относительно подробное, последовательное изложение содержания прочитанного. На первых порах целесообразно в записях ближе держаться тексту, прибегая зачастую к прямому цитированию автора. В дальнейшем, по мере выработки навыков конспектирования, записи будут носить более свободный и сжатый характер.

Конспект книги обычно ведется в тетради. В самом начале конспекта указывается фамилия автора, полное название произведения, издательство, год и место издания. При цитировании обязательная ссылка на страницу книги. Если цитата взята из собрания сочинений, то необходимо указать соответствующий том. Следует помнить, что четкая ссылка на источник – непременное правило конспектирования. Если конспектируется статья, то указывается, где и когда она была напечатана.

Конспект подразделяется на части в соответсвтии с заранее продуманным планом. Пункты плана записываются в тексте или на полях конспекта. Писать его рекомендуется четко и разборчиво, так как небрежная запись с течением времени становиться малопонятной для ее автора. Существует правило: конспект, составленный для себя, должен быть по возможности написан так, чтобы его легко прочитал и кто-либо другой.

Формы конспекта могут быть разными и зависят от его целевого назначения (изучение материала в целом или под определенным углом зрения, подготовка к докладу, выступлению на занятии и т.д.), а также от характера произведения (монография, статья, документ и т.п.). Если речь идет просто об изложении содержания работы, текст конспекта может быть сплошным, с выделением особо важных положений подчеркиванием или различными значками.

В случае, когда не ограничиваются переложением содержания, а фиксируют в конспекте и свои собственные суждения по данному вопросу или дополняют конспект соответствующими материалами их других источников, следует отводить место для такого рода записей. Рекомендуется разделить страницы тетради пополам по вертикали и в левой части вести конспект произведения, а в правой свои дополнительные записи, совмещая их по содержанию.

Конспектирование в большей мере, чем другие виды записей, помогает вырабатывать навыки правильного изложения в письменной форме важные теоретических и практических вопросов, умение четко их формулировать и ясно излагать своими словами.

Таким образом, составление конспекта требует вдумчивой работы, затраты времени и труда. Зато во время конспектирования приобретаются знания, создается фонд записей.

Конспект может быть текстуальным или тематическим. В **текстуальном конспекте** сохраняется логика и структура изучаемого произведения, а запись ведется в соответствии с расположением материала в книге. За основу тематического конспекта берется не план произведения, а содержание какой либо темы или проблемы.

Текстуальный конспект желательно начинать после того, как вся книга прочитана и продумана, но это, к сожалению, не всегда возможно. В первую очередь необходимо составить план произведения письменно или мысленно, поскольку в соответствии с этим планом строится дальнейшая работа. Конспект включает в себя тезисы, которые составляют его основу. Но, в отличие от тезисов, конспект содержит краткую запись не только выводов, но и доказательств, вплоть до фактического материала. Иначе говоря, конспект – это расширенные тезисы, дополненные рассуждениями и доказательствами, мыслями и соображениями составителя записи.

Как правило, конспект включает в себя и выписки, но в него могут войти отдельные места, цитируемые дословно, а также факты, примеры, цифры, таблицы и схемы, взятые из книги. Следует помнить, что работа над конспектом только тогда будет творческой, когда она не ограничена текстом изучаемого произведения. Нужно дополнять конспект данными из другими источников.

В конспекте необходимо выделять отдельные места текста в зависимости от их значимости. Можно пользоваться различными способами: подчеркиваниями, вопросительными и восклицательными знаками, репликами, краткими оценками, писать на полях своих конспектов слова: «важно», «очень важно», «верно», «характерно».

В конспект могут помещаться диаграммы, схемы, таблицы, которые придадут ему наглядность.

Составлению **тематического конспекта** предшествует тщательное изучение всей литературы, подобранной для раскрытия данной темы. Бывает, что какая-либо тема рассматривается в нескольких главах или в разных местах книги. А в конспекте весь материал, относящийся к теме, будет сосредоточен в одном месте. В плане конспекта рекомендуется делать пометки, к каким источникам (вплоть до страницы) придется обратиться для раскрытия вопросов. Тематический конспект составляется обычно для того, чтобы глубже изучить определенный вопрос, подготовиться к докладу, лекции или выступлению на семинарском занятии. Такой конспект по содержанию приближается к реферату, докладу по избранной теме, особенно если включает и собственный вклад в изучение проблемы.

### **Некоторые приемы критического мышления при работе с учебной и научной книгой**

### Стратегия ИДЕАЛ

Стратегия Идеал подразумевает формирование умения решать проблемы. Разработчики данной стратегии отмечают, что умение решить проблему - это умение увидеть ее, проанализировать с разных точек зрения, выделить ее аспекты, рассмотреть проблему в целом, оценить различные варианты решения (как собственные, так и чужие), выбрать наиболее оптимальный способ. Решить проблему легче, если она реальна, то есть соотноситься с собственными жизненным опытом.

Ситуации, когда необходимо рассматривать реальные проблемы. достаточно часты.

Эти проблемы могут относиться:

- публицистических  $1 K$ изучению текстов (например, газетные  $\overline{M}$ журнальные статьи, посвященные проблемам тех или иных предприятий, экономическим, экологическим, социальным, юридическим и другим проблемам).
- 2. К анализу ситуаций (педагогических выбор стратегии обучения в реальной ситуации во время практики).
- 3. К проведению деловых игр (моделирующих реальные проблемы).

Джемс Брэнсфорд разработал стратегию решения проблем, которая может быть применена для первых типов ситуации, то есть при работе с текстами и при анализе ситуаций. Эта стратегия называется идеал. Ниже мы знакомим читателей с ее модификацией, предложенной Джеймсом и Кэрол Бирс, американскими волонтерами РКМЧП, работавшими в России (данный вариант стратегии представлен С.И. Заир-Беком).

- Идентифицируйте проблему  $\mathbf{I}$  $\overline{M}$
- D Д Доберитесь до ее сути
- $E_{\parallel}$  $E$ Есть варианты решения!
- $\mathbf{A}$  $A$   $A$  теперь – за работу!
- $\mathbf{L}$  $\prod$ Логические выволы

### Прием «ИНСЕРТ»

Для стимулирования более внимательного чтения можно использовать прием «ИНСЕРТ»

- $\mathbf{I}$ interactive самоактивизирующая
- N. noting
- $S_{\text{}}$ system for системная разметка для
- $E$ effective эффективного
- $\mathsf{R}$ reading and чтения
- $T$ thinking и размышления

 $\langle \langle V \rangle \rangle$  - уже знал

 $\langle \langle + \rangle \rangle$  - HOBOe

«-» - думал иначе

 $\langle \langle ? \rangle$  - не понял, есть вопросы

Правила работы с использованием приема ИНСЕРТ для студентов: 1. Делайте пометки. Мы предлагаем вам два варианта пометок:

A) значки «+» и «V»

Б) значки «+», «V», «-», «?»

2. Ставьте значки по ходу чтения текста.

3. Прочитав текст один раз, вернитесь к своим первоначальным предположениям, вспомните, что вы знали или считаете, что знали по данной теме раньше.

4. Прочтите текст еще раз. Возможно, количество значков увеличиться.

### Использование компьютера в процессе самостоятельной работы студентов.

Наиболее комплексный ряд заданий, выполняемых студентом в процессе учебы в вузе, развивающих самостоятельность - это написание реферативных, курсовых и дипломных работ, выполнение которых требует применения всего спектра знаний, умений и навыков, приобретенных студентом в процессе обучения. Алгоритм, методика и формы выполнения этих работ практически одинаковы, они различаются содержанием и глубинной проработанности материала. И реферат, и курсовая, и дипломная работы должны выполняться в соответствии с действующими требованиями ГОСТов.

На современном этапе никто уже не представляет себе самостоятельную работу без использования международной информационной сети - Интернет. Необходимость использования Интернета возникает не только при подготовке к практическим и семинарским занятиям, но, в большей степени, при написании различных исследовательских и творческих работ. Многие современные монографии, периодические журналы изданы ТОЛЬКО  $\overline{B}$ электронном виде и с ними можно познакомиться только в Интернете.

Написание работ творческого и исследовательского характера требует знания и умения применять различные компьютерные технологии. Можно предложить следующий алгоритм работы по написанию исследовательских и творческих работ с использованием компьютера.

- Первый этап заключается в наборе материала на компьютере. Для этого на необходимо, чтобы компьютер были установлен текстовый  $\mathbf{M}$ графический редакторы для набора текста и выполнения различных рисунков, графиков или схем. Если материал неоднородный, т.е. содержит графики, схемы, чертежи, текст, то для этих целей лучше выбрать интегрированный пакет, который позволяет совмещать различного формата файлы (например Word, PageMaker и др.). Цитаты из книг и журналов можно переснимать на сканере - удобно и быстро. Здесь как раз и понадобиться база данных, которая значительно упростит работу с выбранной литературой.
- $\equiv$ Второй этап - корректировка ошибок, недочетов. Практика показывает, что чтение с листа более привычно и корректировать удобнее файлы, имея распечатанный образец перед собой.
- ‒ Третий этап печать начисто. Откорректированный и исправленный текст необходимо не забыть проверить на орфографию (по возможности и стилистику) перед тем как распечатать. Чертежи лучше выводить на бумагу на графопостроителе.
- ‒ Четвертый этап рецензия специалистов, работающих в данной области.
- ‒ Пятый этап защита курсовых или дипломных работ на кафедре или в лаборатории. Желательно использовать презентационные компьютерные программы (например, Power point) при ответе – это увеличит наглядность доклада и использовать презентационные средства типа Proxima – проектор, позволяющий выводить на экран содержимое дисплея. Можно также использовать телевизор вместо монитора при наличии специального блока сопряжения.

Почти навсех этапах студент работает самостоятельно. За время выполнения исследования у него развиваются:

- 1. Навыки и методы работы с литературой: ее анализ, отбор необходимого материала.
- 2. Навыки и методы работы с персональным компьютером: профессиональный набор текста, выполнение рисунков и чертежей, схем и др.
- 3. Исследовательские навыки и др.

### **Поиск в Интернете**

### 1. **Поиск информации в Интернете** лучше всего начинать с работы в **Интернет-каталоге**

Один из наиболее полных и хорошо систематизированных каталогов в русскоязычном секторе Интернета находится на сайте [www.aport.ru](http://www.aport.ru). Есть много других Интернет-каталогов: [www.yandex.ru,](http://www.yandex.ru) [www.list.ru,](http://www.list.ru) [www.rambler.ru](http://www.rambler.ru) (русскоязычные), [www.altavista.com](http://www.altavista.com) (англоязычный) и др.Выбор каталога зависит от вкусов пользователя, степени проработанности его тематической структуры, скорости доступа к ресурсам каталога и т.д.

2. Чтобы попасть на эту страничку, вам надо вписать URL(адрес) данного сайта в адресную строку вашего Интернет-обозревателя (браузера), которая находится в верхней части окна.

3. Перед вами откроется главная страница поисковой системы, например «Апорт».

4. Находим на этой странице ссылку на подкаталог «Наука и образование» и кликаем на ней мышью.Теперь мы попадаем на следующую страницу каталога, где пользователю предлагается выбрать интересующую его рубрику.

5. Ищем на этой странице ссылку на рубрики. Кликаем на нее. Загружается следующая страница, на которой будут ссылки на подрубрики. Под списком рубрик появятся ссылки на конкретные Интернет-ресурсы. Вы выбираете интересующий вас ресурс (при этом можно пользоваться краткой аннотацией, рейтингом популярности сайта, информацией о времени его последнего обновления) и кликаете на его ссылке. Откроется новое окно браузера, в которое будет загружен выбранный вами сайт.

Помимо **тематического поиска** в любом Интернет-каталоге есть **контекстный поиск**. Попробуем по Интернет-каталогу найти **ссылки** на газету «География».

1. Набираем <sup>в</sup> окне браузера адрес любого из русскоязычных каталогов.2. <sup>В</sup> появившемся поисковом окне набираем целиком словосочетание,

например «газета География», если система может работать со словосочетаниями, или слово «газета», а потом во втором поиске «география», если такой функции в системе не предусмотрено [\(www.aport.ru\)](http://www.aport.ru). Не забудьте только при втором поиске напротив поискового окна поставить галочку «Искать в найденном».

3. Через несколько секунд наэкране вашего компьютера появятся первые десять или двадцать ссылок на Интернет-страницы, где поисковая система нашла указанные вами слова. При необходимости после просмотра первой порции ссылок на Интернет-ресурсы можно перейти к следующим. Ссылки на них вы найдете внизу экрана.

4. Для сохранения интересующих вас Интернет-страниц достаточно кликнуть мышкой на меню «файл» (оно находится в самой верхней части браузера) и выбрать пункт «сохранить как».

5. Появится диалоговое окно, где вам нужно будет указать папку для сохранения данной страницы, вписать имя, под которым она будет сохранена (по умолчанию страница сохраняется под тем же именем, что она имеет в Интернете).

6. Если все указано правильно, смело нажимайте на «ОК», в противном случае выбирайте «Отмену».

Часто бывает так, что всю страницу сохранять необязательно, так как интерес вызывают лишь отдельные ее элементы. Текстовая часть страницы без графики и средств мультимедиа сохраняется как файл языка HTML. Часто имеет смысл сохранять только текст, так как любые графические объекты занимают много места на дискетах и жестких дисках компьютера.

Если вам необходимо сохранить только графические элементы страницы (рисунки, фотографии и т.д.), достаточно кликнуть на интересующей вас картинке правой клавишей мыши. Появится диалоговое окно, в котором следует выбрать пункт «Сохранить рисунок как».

Следует помнить, что вы не сможете редактировать составленные в формате HTML Интернет-страницы. В случае если вам по каким-то причинам нужно **внести** в них **правку**, дополнить своими материалами, включить в готовый текстовый документ, то нужно:

1. Выделить мышью в окне браузера необходимый фрагмент текста (весь текст выделяется после нажатия на команды меню «правка» и «выделить все»);

2. Копировать его (команда «копировать» на вкладке «Правка» / «edit»);

3. Вставить в нужный текстовый файл в программе Word (команда «Вставить» / «Paste»).

### Вы также можете **распечатать** нужные вам страницы:

1. Одновременно нажмите клавиши ctrl и P или выберите команду «Печать» / «Print» на вкладке «Файл».

2. Если вам не нужно распечатывать всю страницу, то вы можете распечатать ее фрагмент. Для этого вы выделяете интересующий участок страницы мышью, а в диалоговом окне печати, указывая диапазон печати, выберите пункт «Выделенный фрагмент».

3. Если вы хотите вернуться на предыдущую страницу, достаточно кликнуть мышкой кнопку «Назад», которая находится в левом верхнем углу окна вашего браузера. Обратный шаг можно сделать, нажав на стрелку «Вперед».

Для того чтобы в следующий раз точно попасть на нужную вам страницу Интернета, совсем не обязательно переписывать ее адрес, часто громоздкий и сложный. Достаточно всего лишь добавить ссылку на страницу в папке «Избранное» (она расположена вверху экрана, на рабочей панели браузера). Если вы хотите запомнить много страниц и к тому же систематизировать их, то направляйтесь на специальный сайт [www.zakladki.ru](http://www.zakladki.ru), где вы сможете сохранить гиперссылку на любую Интернет-страницу. В этом случае вы сможете работать не только со ссылками, подобранными вами, но и другими пользователями (при условии, что доступ к ним не закрыт паролем).

### **Использование электронной почты**

Интернет предоставляет еще одну уникальную возможность – вступить в переписку с другими пользователями глобальной компьютерной сети посредством **электронной почты** (e-mail).

В настоящий момент существует много серверов (такие, как [www.mail.ru](http://www.mail.ru), [www.hotmail.ru](http://www.hotmail.ru) и др.), которые дают возможность завести бесплатный электронный почтовый ящик.

#### **Чтобы пользоваться почтовым ящиком** вам надо:

- 1. Зарегистрироваться на этих сайтах.
- 2. Внимательно изучите все условия пользования своим электронным ящиком. Помните, что многие бесплатные почтовые ящики прекращают свое существование, если клиент к ним долгое время не обращается.
- 3. Не забывайте также и то, что сам электронный ящик находится у вас дома лишь виртуально. На самом деле он размещен на сервере обслуживающей вас компании, которая предоставляет вам определенный участок сервера (как правило, около 5 мб).
- 4. Чтобы не возникало проблем с приемом и пересылкой сообщений, не забывайте регулярно чистить свой электронный почтовый ящик, уничтожая старые сообщения или пересохраняя их на жестком диске вашего компьютера.

Чтобы пользоваться **электронной почтой**, вам необходимо уметь проделывать следующие операции:

- 1. Вызовите программу по отправке почтовых сообщений (например «Outlook express»).
- 2. Если вы хотите отправить электронное сообщение, необходимо кликнуть мышкой на кнопке «Создать сообщение» или «Написать письмо».
- 3. Появится окно вашего письма.
- 4. В строке «Кому» указывается адрес электронной почты получателя. Адрес обязательно должен включать символ  $(2)$ .
- 5. Наберите с клавиатуры компьютера электронный адрес получателя вашего сообщения, например  $geo@.1$ september.ru – адрес электронного почтового ящика газеты «География».
- 6. В строке «Копия» указываются адреса электронной почты тех адресатов, кому вы хотите послать копию данного сообщения (поле необязательно к заполнению).
- 7. В строке «Тема» указывается то словосочетание, которое увидит получатель вашего сообщения еще до ознакомления с его содержанием. Часто в этой строке в кратком виде формулируют основную идею послания (например, «Привет!» или «Материал к докладу» и др.).
- 8. После того как заполнена шапка письма, можете переходить в основное окно, где непосредственно пишете текст вашего сообщения.

По электронной почте вы можете **переслать любой файл с вашего компьютера** любому адресату.

- 1. При создании письма вам следует кликнуть по виртуальной кнопке «Вложить» в верхней части экрана.
- 2. Появится диалоговое окно, которое позволит выбрать нужный файл (или файлы) для пересылки. Вы должны знать, что прикреплять к вашему электронному сообщению можно не только текстовые файлы, но и графические, установочные и вообще любые.
- 3. Когда письмо готово, еще раз проверьте, верно ли указан адрес, после чего нажимаете клавишу «Отправить». Ваше сообщение отправлено.
- 4. Если вы по ошибке указали несуществующий адрес или электронный ящик вашего адресата по каким-нибудь причинам не работает, то ваше сообщение через несколько минут вернется обратно с уведомлением о существующих проблемах пересылки.

**Для прочтения той почты, которая приходит к вам,** необходимо:

- 1. Открыть папку «Входящие» вашей почтовой программы. Кликните мышкой на ссылке «Входящие».
- 2. Перед вами появится окно с обратными адресами, темами и сроками прихода всех неудаленных писем, которые пришли на ваш электронный адрес.
- 3. Чтобы прочесть письмо, достаточно кликнуть на его заголовке. Перед вами откроется окно с содержанием данного письма.
- 4. Вы можете ответить на это письмо, кликнув по ссылке «ответить». В этом случае компьютер автоматически заполнит строку с адресом, вписав туда

адрес, с которого вам пришло это письмо. Весь текст исходного письма отобразится в основном окне и станет доступен для редактирования и дополнения.

5. Чтобы сохранить на своем компьютере пришедший к вам вложенный файл (письма с вложенными файлами помечены символом скрепки), надо открыть это письмо. Если вложен графический файл, он будет открыт в основном окне сообщения. В том случае, если прикрепленный файл имеет какой-либо другой формат, то, нажав на скрепку, вы можете ознакомиться с именами и форматом приложенных файлов. Эти файлы можно открыть, кликнув на них мышью, а можно сохранить, не открывая, выбрав пункт «сохранить вложения» из нисходящего списка под изображением скрепки.

При необходимости вы можете **переслать пришедшее вам письмо** другому адресату по вашему выбору, для этого надо кликнуть правой клавишей мыши по ссылке на это сообщение в окне «Входящие» и выбрать из нисходящего списка команду «Переслать».

### **Подготовка к экзаменам**

Экзаменационная сессия – очень тяжелый период работы для студентов и ответственный труд для преподавателей. Главная задача экзаменов – проверка качества усвоения содержания дисциплины.

На основе такой проверки оценивается учебная работа не только студентов, но и преподавателей: по результатам экзаменов можно судить и о качестве всего учебного процесса. При подготовке к экзамену студенты повторяют материал курсов, которые они слушали и изучали в течение семестра, обобщают полученные знания, выделяют главное в предмете, воспроизводят общую картину для того,чтобы яснее понять связь между отдельными элементами дисциплины.

Экзаменам, как правило, предшествует сдача зачетов. К экзаменам допускаются только те студенты, которые сдали зачеты.

При подготовке к экзаменам основное направление дают программы курса и конспект, которые указывают, что в курсе наиболее важно. Основной материал должен прорабатываться по учебнику, поскольку конспекта недостаточно для изучения дисциплины. Учебник должен быть проработан в течение семестра, а перед экзаменом важно сосредоточить внимание на основных, наиболее сложных разделах.Подготовку по каждому разделу следует заканчивать восстановлением в памяти его краткого содержания в логической последовательности.

До экзамена обычно проводится консультация, но она не может возместить отсутствия систематической работы в течение семестра и помочь за несколько часов освоить материал, требующийся к экзамену.На консультации студент получает лишь ответы на трудные или оставшиеся неясными вопросы. Польза от консультации будет только в том случае, если студент до нее проработает весь материал. Надо учиться задавать вопросы, вырабатывать

привычку пользоваться справочниками, энциклопедиями, а не быть на иждивении у преподавателей, который не всегда может тут же, «с ходу» назвать какой-либо факт, имя, событие.

На экзамене нужно показать не только знание предмета, но и умение логически связно построить устный ответ.

Получив билет, надо вдуматься в поставленные вопросы для того, чтобы правильно понять их. Нередко студент отвечает не на тот вопрос, который поставлен, или в простом вопросе ищет скрытого смысла. Не поняв вопроса и не обдумав план ответа, не следует начинать писать. Конспект своего ответа надо рассматривать как план краткого сообщения на данную тему и составлять ответ нужно кратко. При этом необходимо показать умение выражать мысль четко и доходчиво.

Отвечать нужно спокойно, четко, продуманно, без торопливости, придерживаясь записи своего ответа.

На экзаменах студент показывает не только свои знания, но и учится владеть собой. После ответа на билет могут следовать вопросы, которые имеют целью выяснить понимание других разделов курса, не вошедших в билет. Как правило, на них можно ответить кратко, достаточно показать знание сути вопроса. Часто студенты при ответе на дополнительные вопросы проявляют поспешность: не поняв смысла того, что у них спрашивают, начинают отвечать <sup>и</sup> нередко говорят не по сути.Студент должен знать, что на экзамене осуществляется не только

контроль и выставляется оценка, но это еще и дополнительная возможность, систематизация знаний. Если говорить о сверхзадаче экзаменатора, то она состоит в уяснении не только и не столько того, что студент выучил, сколько того, чему он научился и что останется у него после экзамена, поскольку этот остаток будет характеризовать образовательный уровень студента.

Следует помнить, что необходимым условием правильного режима работы в период экзаменационной сессии является нормальный сон, поэтому подготовка к экзаменам не должна быть в ущерб сну. Установлено, что сильное эмоциональное напряжение во время экзаменов неблагоприятно отражается на нервной системе и многие студенты из-за волнений не спят ночи перед экзаменами. Обычно в сессию студенту не до болезни, так как весь организм озабочен одним - сдать экзамены. Но это еще не значит, что последствия неправильно организованного труда и чрезмерной занятости не скажутся потом. Поэтому каждый студент помнить о важности рационального распорядка рабочего дня и о своевременности снятия или уменьшения умственного напряжения.

#### **Портфолио**

«Портфолио» - способ организации самостоятельной познавательной деятельности студента. «Портфолио» – это не просто папка (портфель с контейнерами), в которые собирается информация, но и способ ее обработки, структурирования, творческого осмысления. В практике работы нашли свое место разные типы «портфолио»: портфель личностных достижений, включающий грамоты, гранты, дипломы, сертификаты, лучшие работы; портфель творческих сочинений, портфель самооценки, портфель аттестации по курсу, портфель конференции, портфель периодических изданий, собирающий информацию по определенной теме из газет и журналов; портфель проблемного семинара.

«Портфолио» и работа с ним требует особых шагов, которые организуют включение самостоятельной работы в образовательную систему. Логика этих шагов направлена на достижение главной цели – формирование системного, конструктивного, диалектичного, подвижного мышления через выполнение системы заданий и осмысление их результатов.

Эти шаги осуществляются в следующей последовательности.

- ‒ Мотивация на создание «портфолио» (портфеля) и отражение в нем стиля своей самостоятельной работы, ее рефлексии, результатов образования как личностно значимого опыта познания («Сделайте портфель и полюбите его!»).
- ‒ Выбор типа портфеля и определение цели.
- ‒ Название компонентов-контейнеров «портфеля», в которые будет собираться информация.
- ‒ Выбор специфических, особенных, индивидуальных его составляющих (источники информации, иллюстрации, видеофрагменты, анкеты, отзывы оценки, проекты, дневник обучения, возникшие вопросы, листы наблюдений, компьютерные программы, таблицы и т.д.).
- ‒ Оценка «портфеля» (периодичность, выбор экспертов, форма оценки, комментарии, рекомендации).
- ‒ Вид портфеля (блокнот, папка, набор, формы связи между частями, дайджест, органайзер, альманах, исследовательская работа, новый текст).

Информация, которая накапливается студентом в каждом файле портфеля, носит не однозначно заданный характер, а периодически подвергается переоценке, пересматривается с позиции выбранных целей. Информация из файла вынимается и получает новую форму научной статьи, рефлексивного самоотчета, опорной схемы, словаря терминов, системы ведущих идей. Лишняя информация выбрасывается, остается самое важное для дальнейшего изучения темы, для ее развития.

В качестве критериев для оценки портфеля можно использовать следующие варианты, осуществляя их отбор или создавая свои:

- Аккуратность, оформление, конструктивность выполнения;
- Факторы, отражающие понимание материала, темы, логики курса;
- Организация портфеля;
- Полнота отражения изучаемого материала;
- 5. Факторы рефлексии и самооценки:
- Творчество;
- Факторы, отражающие развитие автора;
- Наглядность, используемая в портфеле;
- Применимость знаний на практике;

10. Перспективность его результатов.

Приведем пример создания «портфолио» научно-практической конференции «Современные технологии в образовании». Цель портфеля отразить содержание работы конференции и способ ее организации как значимый инновационный ОПЫТ участника личностно конференции. Рефлексивный портфель участника включал следующие компоненты -«страницы»: страница программы конференции, страница - авторский доклад и его оценки, страница опорных конспектов и критических оценок докладов участников конференции, страница новых технологий, страница вопросов и ответов, страница «открытых» источников информации, страница новых знакомств и адресов, страница умных мыслей и неожиданных идей, страница саморефлексии - ежедневник событий, лиц, встреч; страница планов и замыслов, страница шуток и баек, страница рефлексивной анкеты участника, страница «неподведенных итогов...»

Опыт работы с «портфолио» дает возможность к числу несомненных его достоинств отнести следующие:

- 1. В работе с «портфолио» важен не только результат, но и процесс создания преподавателем, студентом, школьником любого возраста своего стиля работы с портфелем;
- 2. «Портфолио» позволяет сохранить  $\bf{B}$ Hem индивидуальность обучающегося, придает ocoбoe значение ТИТVЛЬНОМУ листу. отражающему авторство портфеля;
- 3. Создание названий файлов-компонентов и работа с ними это процесс творческий. ориентированный на самостоятельность выбора. воображение, открытие, поиск;
- 4. Процесс создания портфеля, работа с ним, обмен опытом друг с другом дают возможность студентам и школьникам осуществлять самооценку своей самостоятельной познавательной деятельности И совершенствовать ее.